# Steamshovel: an IceCube event viewer Technical overview

#### Steve Jackson

"I devoted several months in privacy to the composition of a treatise on the mysteries of Three Dimensions ... But ... I found myself sadly hampered by the impossibility of drawing such diagrams as were necessary for my purpose ..."

from Flatland, by Edwin A. Abbott

IceCube Collaboration Meeting 6 May 2013

#### Steamshovel

A scriptable graphical tool for visualizing and exploring IceCube data on OSX and Linux.

- ▶ In use today by brave early adopters
- Almost beta-ready
- ▶ Goal: be useful to normal¹ IceCube people

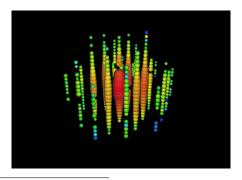

<sup>&</sup>lt;sup>1</sup>i.e. non-programmers, non-icetray users

### Steamshovel Directory Layout

- ▶ shovelart
- ▶ shovelio
- ▶ steamshovel
- ► scripting

### Steamshovel Directory Layout

- ▶ shovelart
  - Graphics library, with pybindings
- ▶ shovelio
  - Random access into (compressed) I3 files, like dataio
- ▶ steamshovel
  - Qt-based GUI classes
- ▶ scripting
  - ▶ Utilities for bridging between C++ and Python

### Steamshovel Directory Layout

- ▶ shovelart
  - Graphics library, with pybindings
- ▶ shovelio
  - ▶ Random access into (compressed) I3 files, like dataio
- ▶ steamshovel
  - ► Qt-based GUI classes
- ► scripting
  - ▶ Utilities for bridging between C++ and Python

#### Shovelart API Classes

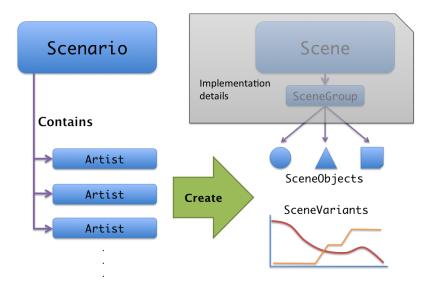

4/14

### 3D SceneObjects

- Spheres
- Lines
- Floating text (ugly)

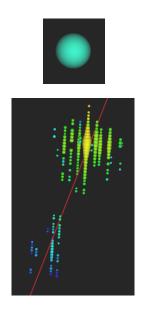

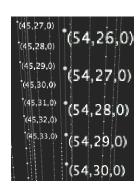

#### 3D SceneObjects

- Spheres
- Lines
- Floating text (ugly)
- Cylinders, cones (uncapped)

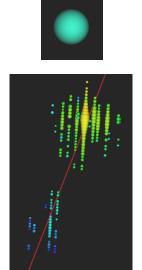

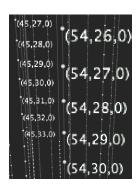

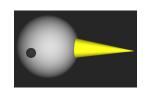

# 2D (Overlay) SceneObjects

- Text
- Lines
- Images
- Matplotlib plots

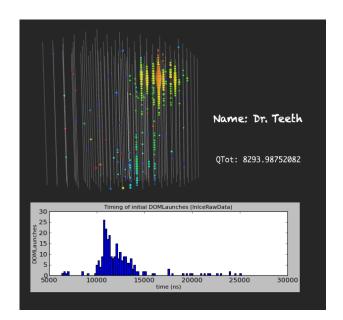

# 2D (Overlay) SceneObjects

- Text
- Lines
- Images
- Matplotlib plots

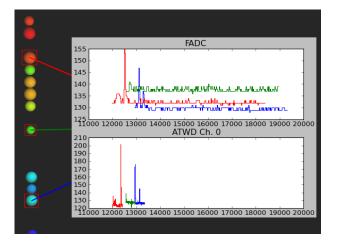

#### **SceneVariants**

The properties of SceneObjects (location, size, color, etc.) are controlled by time-varying functions called SceneVariants.

#### C++

- ▶ SceneVariant<float>
- SceneVariant<vec3d>
- ▶ SceneVariant<QColor>

#### **Python**

- ▶ VariantFloat
- ▶ VariantVec3d
- ► VariantQColor

#### Built-in variants:

- Constant
- Step function
- Linear interplation

Variants can also be subclassed (in either language) for custom behavior.

#### **Artist Properties**

#### **Keys**: What data to draw

- String keys for I3FrameObjects
- ► An Artist creates output only when all its keys are valid in the current I3Frame

#### Settings: What style to draw

- ► Can be any type, but GUI and python bindings exists for:
  - ► Booleans and integers
  - Floating point ranges (min/max/step/value)
  - QColor and shovelart's ColorMap type
  - ▶ OFont

### Specifying Key Types: The Simple Way

List required key types, in order:

Note that Python artists can be used with data types from any project!

## Specifying Key Types: The Flexible Way

Specify number of keys, and a key test function:

```
class MyArtist( shovelart.PyArtist ):
    ...
    numRequiredKeys = 2

def isValidKey( self, frame, key_idx, key ):
    ...

    Return True if frame[key] is valid
    as this artist's key_idx'th key,
    False otherwise
    ...
...
```

### Specifying Settings

Artist settings are stored as name / value pairs.

Created in constructor:

```
class MyArtist(shovelart.PyArtist):
    ...
    def __init__(self):
        self.defineSettings({'size':12})
    ...
```

Used within create() function:

```
...
size = self.setting('size')
...
```

User-controlled via the GUI:

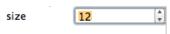

```
class PositionBubble( shovelart.PyArtist ):
   requiredTypes = [ dataclasses.I3Position ]
   ...
   def create(self, frame, output):
```

```
class PositionBubble( shovelart.PyArtist ):
   requiredTypes = [ dataclasses.I3Position ]
   ...
   def create(self, frame, output):
     key = self.keys()[0]
     position = frame[key]
```

```
class PositionBubble( shovelart.PyArtist ):
    requiredTypes = [ dataclasses.I3Position ]
    ...
    def create(self, frame, output):
        key = self.keys()[0]
        position = frame[key]
        bubblesize = self.setting('size')
        bubblecolor = self.setting('color')
```

```
class PositionBubble( shovelart.PyArtist ):
    requiredTypes = [ dataclasses.I3Position ]
    ...
    def create(self, frame, output):
        key = self.keys()[0]
        position = frame[key]
        bubblesize = self.setting('size')
        bubblecolor = self.setting('color')
        s = output.addSphere(bubblesize, position)
        s.setColor(bubblecolor)
```

### Next Steps in Development

- Finish GUI overhaul
- Steamshovel.app bundle for OSX
- Documentation and (some) tests
- Code review
- Release with metaprojects; retire glshovel

A beta release can happen this month.

#### Thanks and questions

Many thanks to those who have tested and contributed to this project!

14/1

# Backup Slides

#### Scripting Features

Steamshovel is broadly scriptable with python:

- Perform CRUD operations on Artists
- Load files, select frames
- Control OpenGL camera position and drawing styles
- Control application and window objects through their Qt properties and slots

### **Dependencies**

#### Requirements (like glshovel):

- icetray
- Python
- Qt4 (4.8 recommended)

#### Optional:

- ▶ IPython for a better scripting experience
- matplotlib for plots
- PyQt4 for embedded IPython GUI, separate-window matplotlib plots

### About IPython

Embedded IPython GUI widget requires IPython 1.0.dev (or certain versions of the defunct 0.14.dev branch).

```
Python 2.7.3 (default, May 2 2013, 16:53:16)
Type "copyright", "credits" or "license" for more information.

IPython 1.0.dev -- An enhanced Interactive Python.
? -> troduction and overview of IPython's features.
%quickref -> Quick reference.
help -> Python's own help system.
object? -> Details about 'object', use 'object??' for extra details.
%guiref -> A brief reference about the graphical user interface.

In [1]: |
```

IPython 1.0 to be released July 14, 2013.